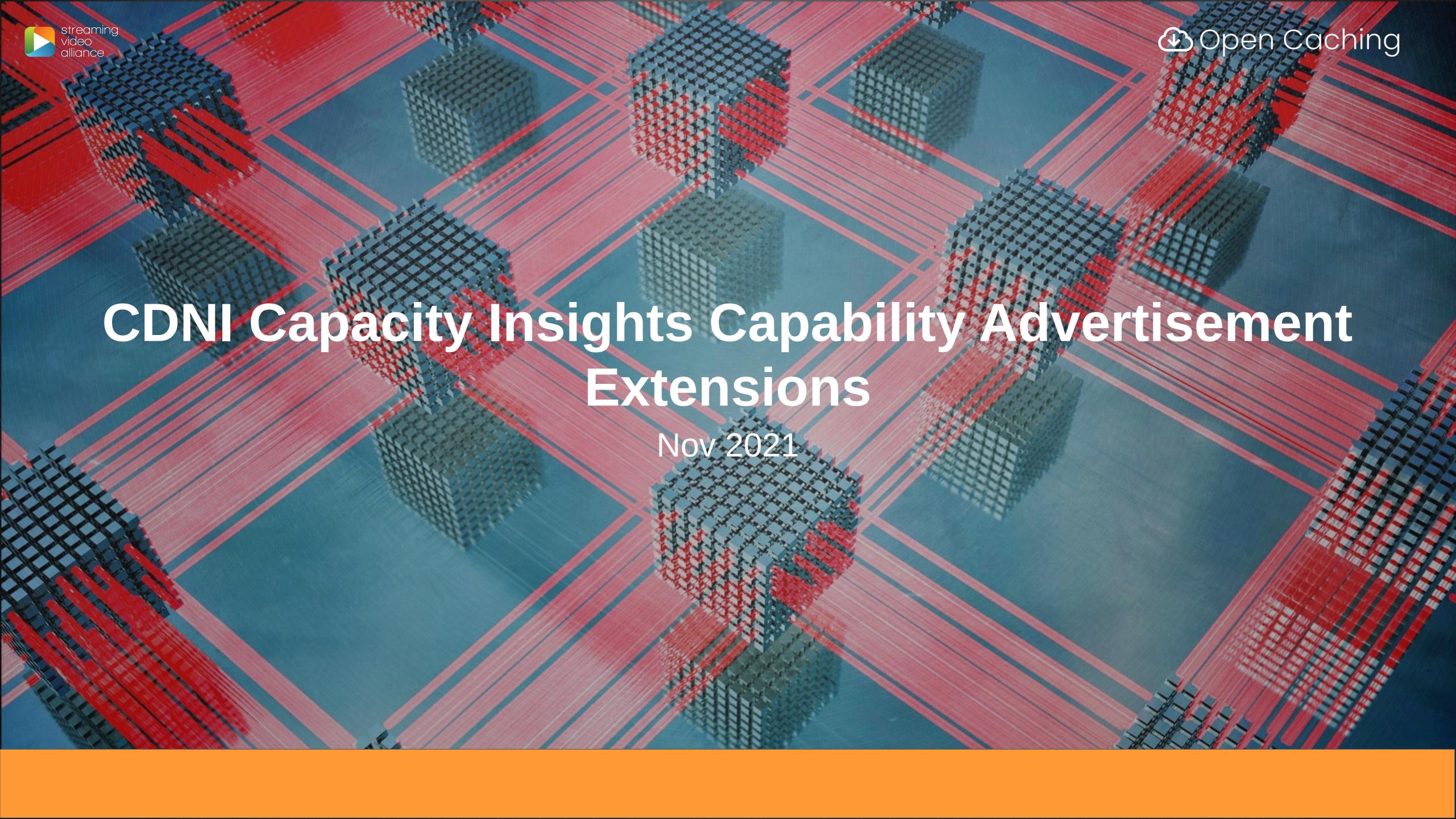

## Capacity Insights

What draft are we discussing?

- CDNI Capacity Insights Capability Advertisement Extensions
  - draft-ryan-cdni-capacity-insights-extensions-01

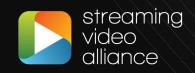

#### Capacity Insights

What are the goals of the Capacity Interface?

- Provide framework for information exchange to facilitate traffic delegation decisions
- Establish limits that are specific to delegation relationship
- Define limits in unambiguous, mutually understood units
- Bidirectional communication between delegation participants
- Leverage CDNi as much as possible, extend where needed

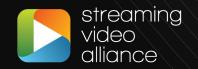

# Capacity Insights

How does the communication work?

| □ FCI.CapacityLimits         |                                                                                                    |
|------------------------------|----------------------------------------------------------------------------------------------------|
| S                            | Specify the limit of traffic that should be delegated in units, such as Bits per Second, called limit-types  |
| F                            | References a specific Telemetry source which outlines current usage of a particular limit-type               |
| III FCI.Telemetry            |                                                                                                    |
|                              | Allows the advertisement of what types of Telemetry sources are supported                                    |
|                              | nitially scoped to generic Telemetry sources, but paves the way for a formal Telemetry interface integration |
| □ MI.RequestedCapacityLimits |                                                                                                    |
| F                            | Provides a vehicle for the uCDN to ask the dCDN for an update to established Limits                          |

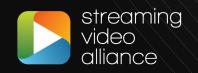

## Capacity Insights – FCI.CapacityLimits

```
"capabilities": [
    "capability-type": "FCI.CapacityLimits"
                                                       Total-limits: limit for all traffic associated with a uCDN/dCDN relationship
    "capability-value": {
      "total-limits": [
                                                       Host-limits: limit for traffic for a specific CDN-Domain (published host)
           "limit-type": "egress",
                                                       Each limit is scoped to a footprint (as per the CDNi FCI specification)
           "maximum-hard": 50000000000,
           "maximum-soft": 25000000000,
                                                       Each limit references a Telemetry source which provides data with the same scope as
           "telemetry-source": {
             "id": "capacity_metrics_region1",
             "metric": "egress_5m"
                                                       the defined limit (i.e Bits per Second for Host X within Footprint Y)
                                                       GOAL: How much can you send, and how can you track how much you are sending
      "host-limits": [
           "host": "serviceA.cdn.example.com",
           "limits": [
             "limit-type": "egress",
             "maximum-hard": 200000000000,
             "maximum-soft": 100000000000,
             "telemetry-source": {
               "id": "capacity_metrics_region1",
               "metric": "egress_service2_5m"
```

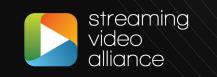

## Capacity Insights – FCI. Telemetry

```
"capabilities": [
                                                          Lists the supported Telemetry Sources which include an id, type and metrics
     "capability-type": "FCI.Telemetry",
     "capability-value": {
                                                          Telemetry data is uniquely identified within a source by id and metrics.name
       "sources": [
                                                          FCI.CapacityLimits reference Telemetry sources by id and metrics.name
            "id": "capacity_metrics_region1",
            "type": "generic",
                                                          Each metric outlines key characteristics of telemetry data such as data latency,
            "metrics": [
                                                          granularity, etc...
                  "name": "egress_5m",
                  "time-granularity": 300,
                                                          Currently type is limited to 'Generic' and is meant to allow for advertisement of ad-hoc/
                  "data-percentile": 50,
                  "latency": 1500
                                                          preexisting data sources
                                                          Types will eventually expand to include refence to a formal Telemetry interface
                  "name": "requests_5m",
                                                          While this is being defined within the Capacity specification, this is meant to provide a
                                                          general way to advertise Telemetry data
             "configuration": { ...
                                           optional ... }
```

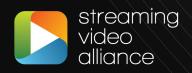

# Capacity Insights – Polling Workflow

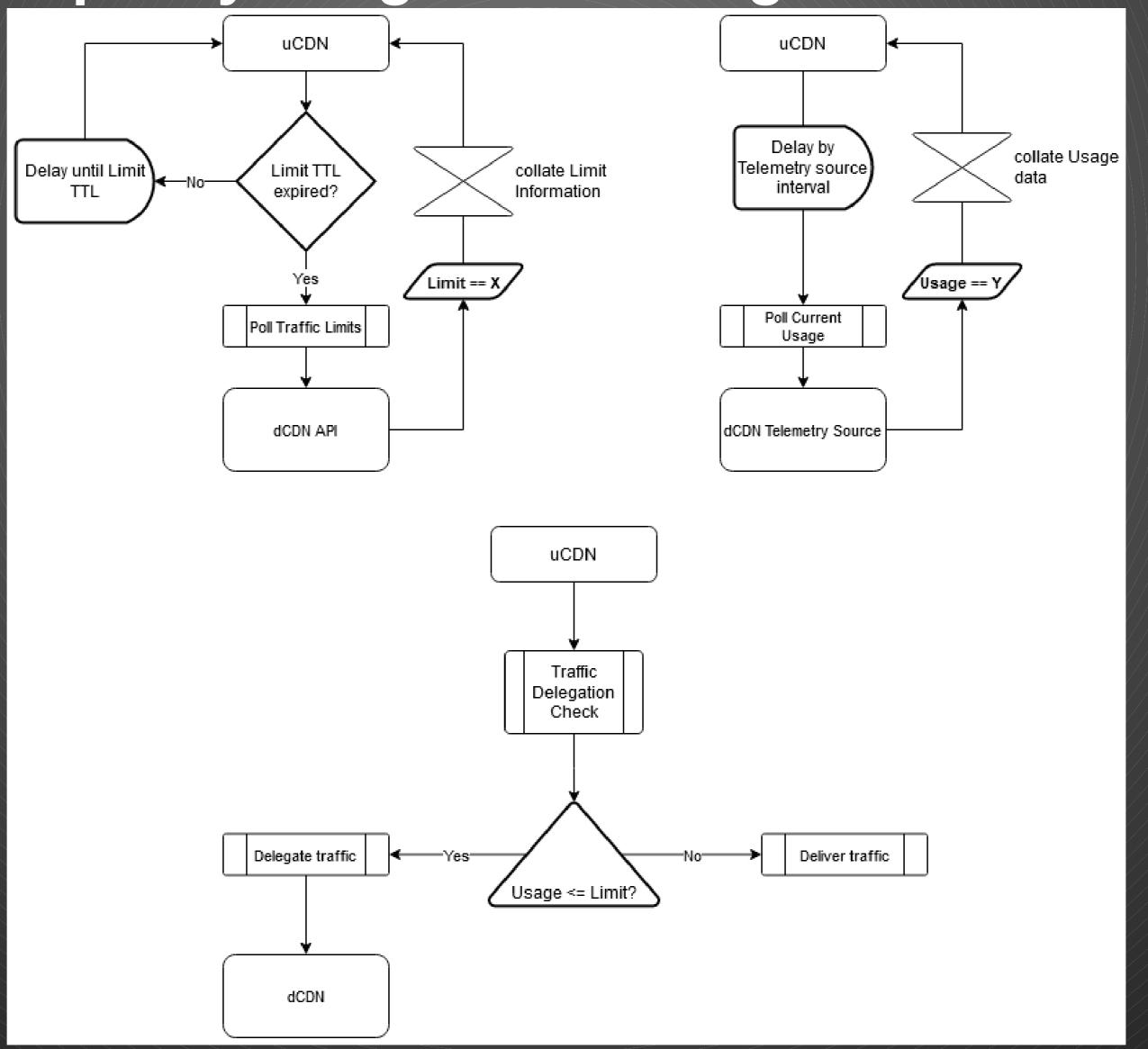

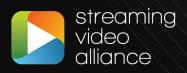

## Capacity Insights - Incremental Update Workflow

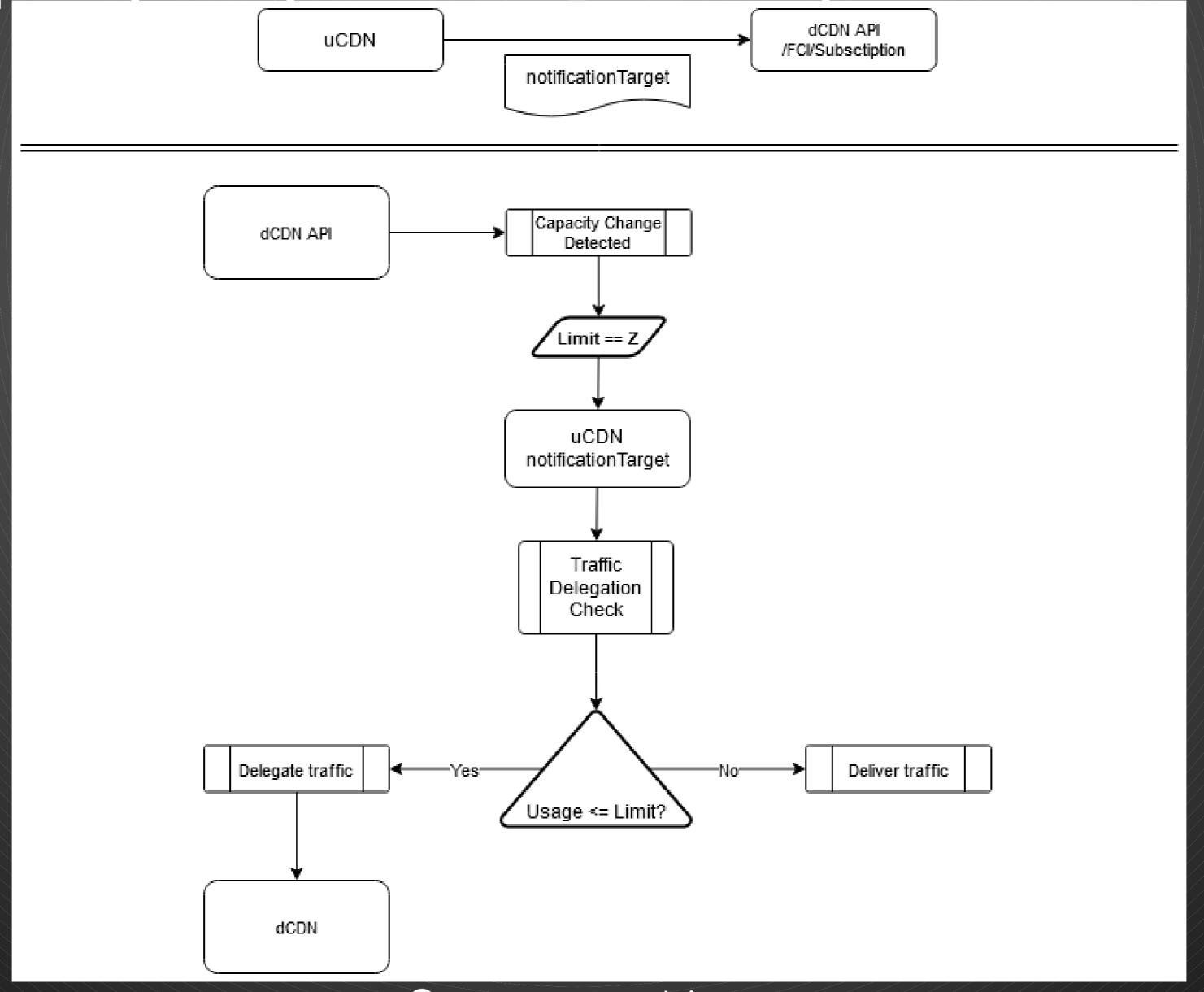

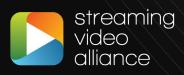

## Capacity Insights – MI.RequestedCapacityLimits

```
Allows uCDN to ask dCDN to reconsider current
  "host": "serviceA.cdn.example.com",
                                                                                CapacityLimit with suggested values
  "host-metadata": {
     "metadata": [
                                                                                Solicitations are specific to a CDN-Domain/Published
                                                                                host
          "generic-metadata-type": "MI.RequestedCapacityLimits"
                                                                                uCDN does a PUT to the dCDN Configuration endpoint
          "generic-metadata-value": {
            "requested-limits": [
                                                                                dCDN considers request, and if it accepts sends an
                 "limit-type": "egress",
                                                                                updated FCI.CapacityLimit to the uCDN
                 "limit-value": 80000000000,
                                                                                If dCDN rejects, no action is taken
                 "footprints": [{
                    "footprint-type": "ipv4cidr",
                    "footprint-value": ["192.0.2.0/24",
"198.51.100.0/24"]
```

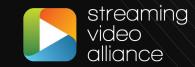

## Capacity Insights – Solicitation for Update Workflow

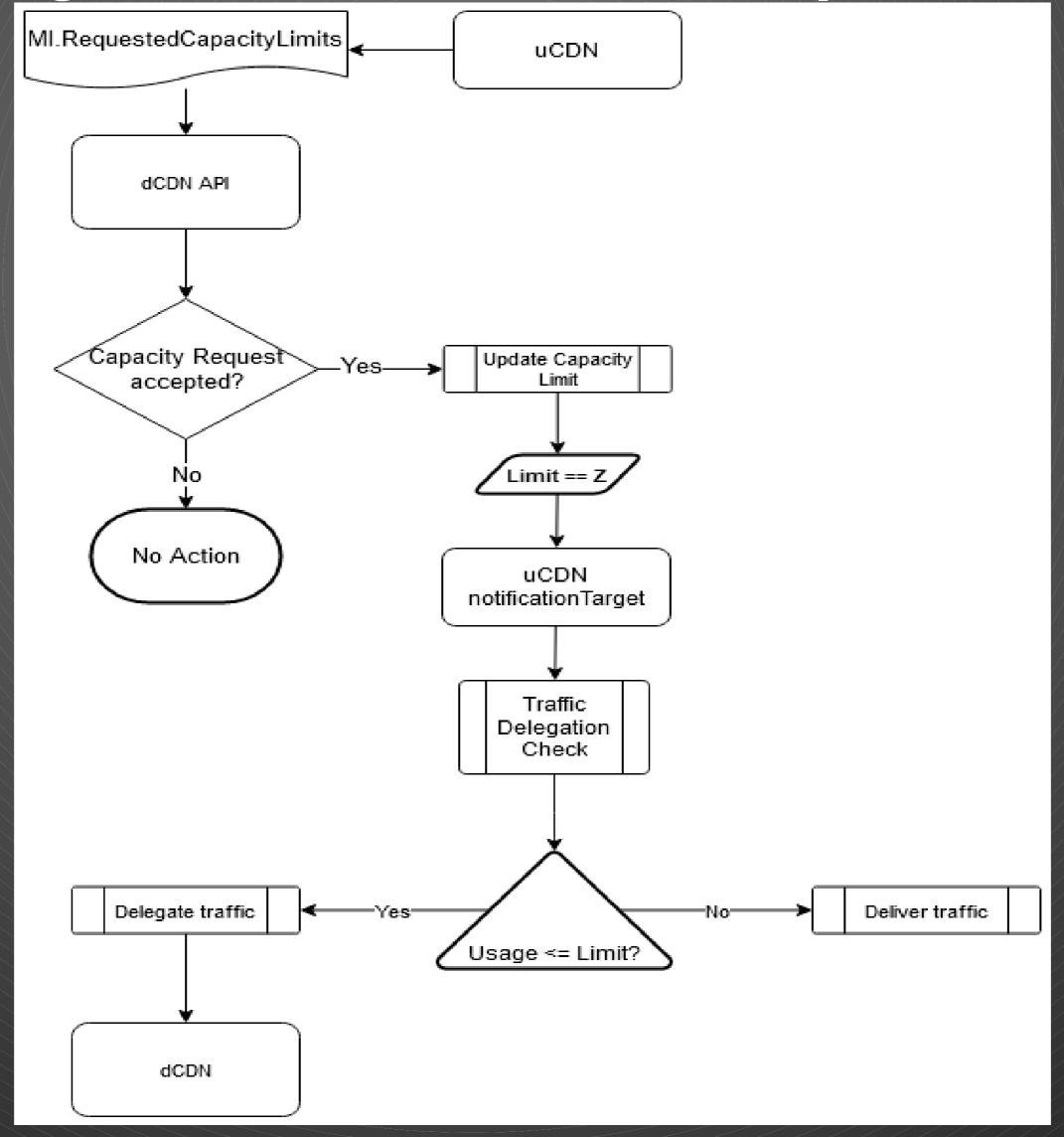

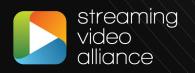

# Thank you!

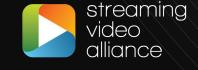

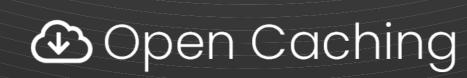